ロイロノートアカウントでの「欠席・遅刻連絡等」の方法について

☆欠席・遅刻のご連絡は 8 時 10 分までにお願いします。それ以降は確認のため学校から ご連絡させていただく場合があります。

2~6年生には昨年度3月に同様のお知らせをしておりますが、再度ご確認ください。

 $(1)$ じ ど う **生徒** せ い と **の Google アカウントからログアウトをする。(2~6 年生)**

(※ログアウトしている方は (2) から始める。)

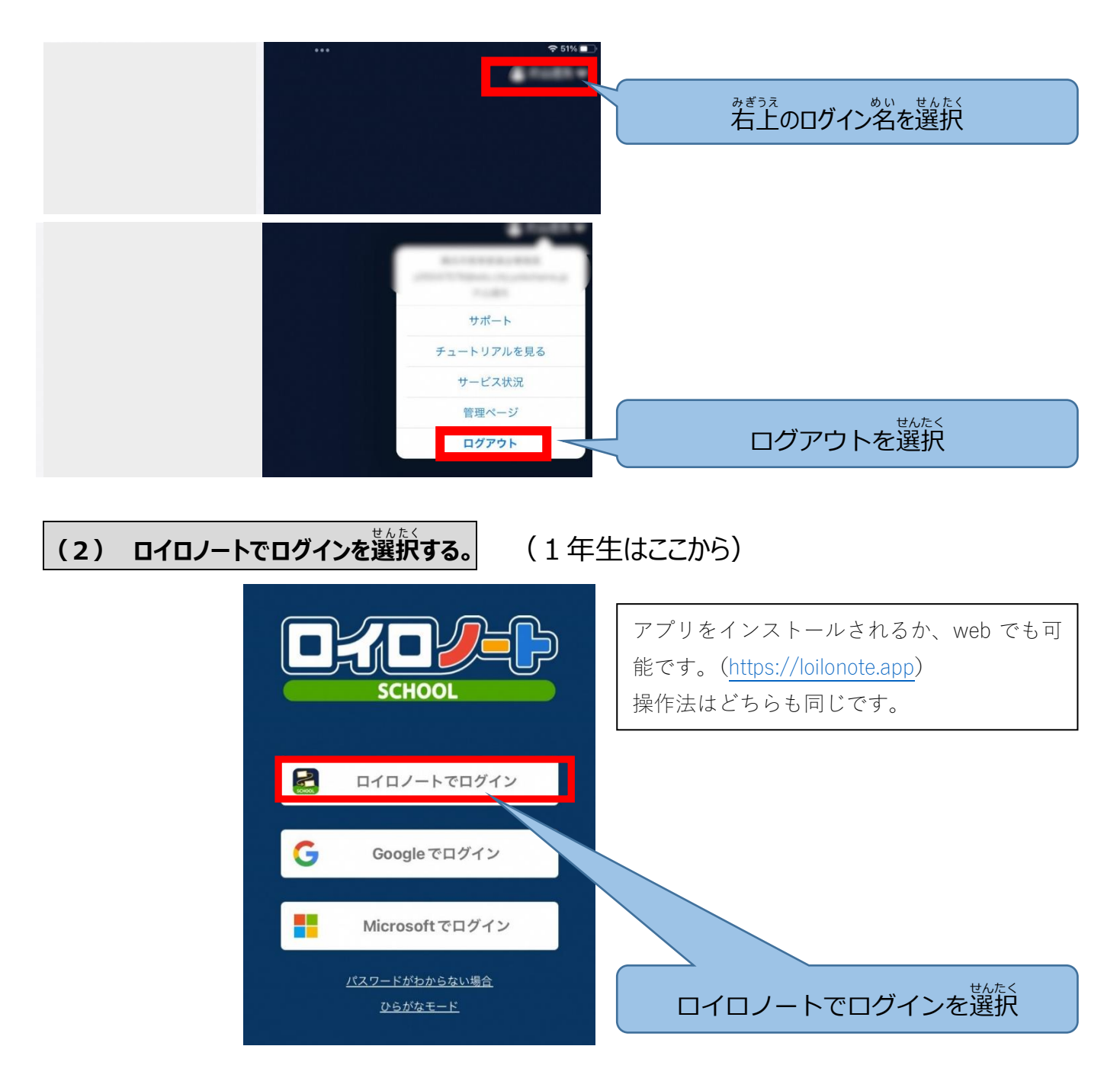

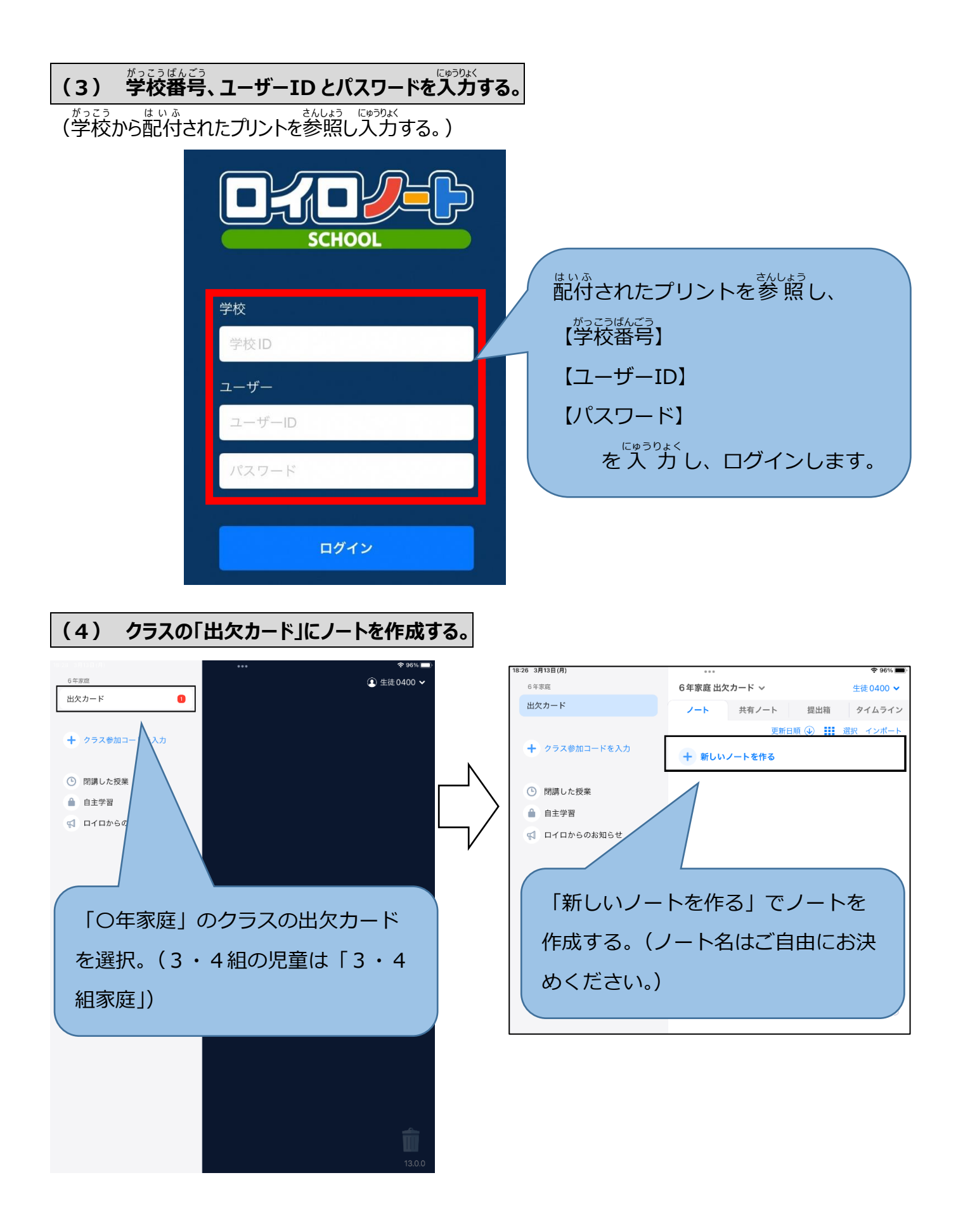

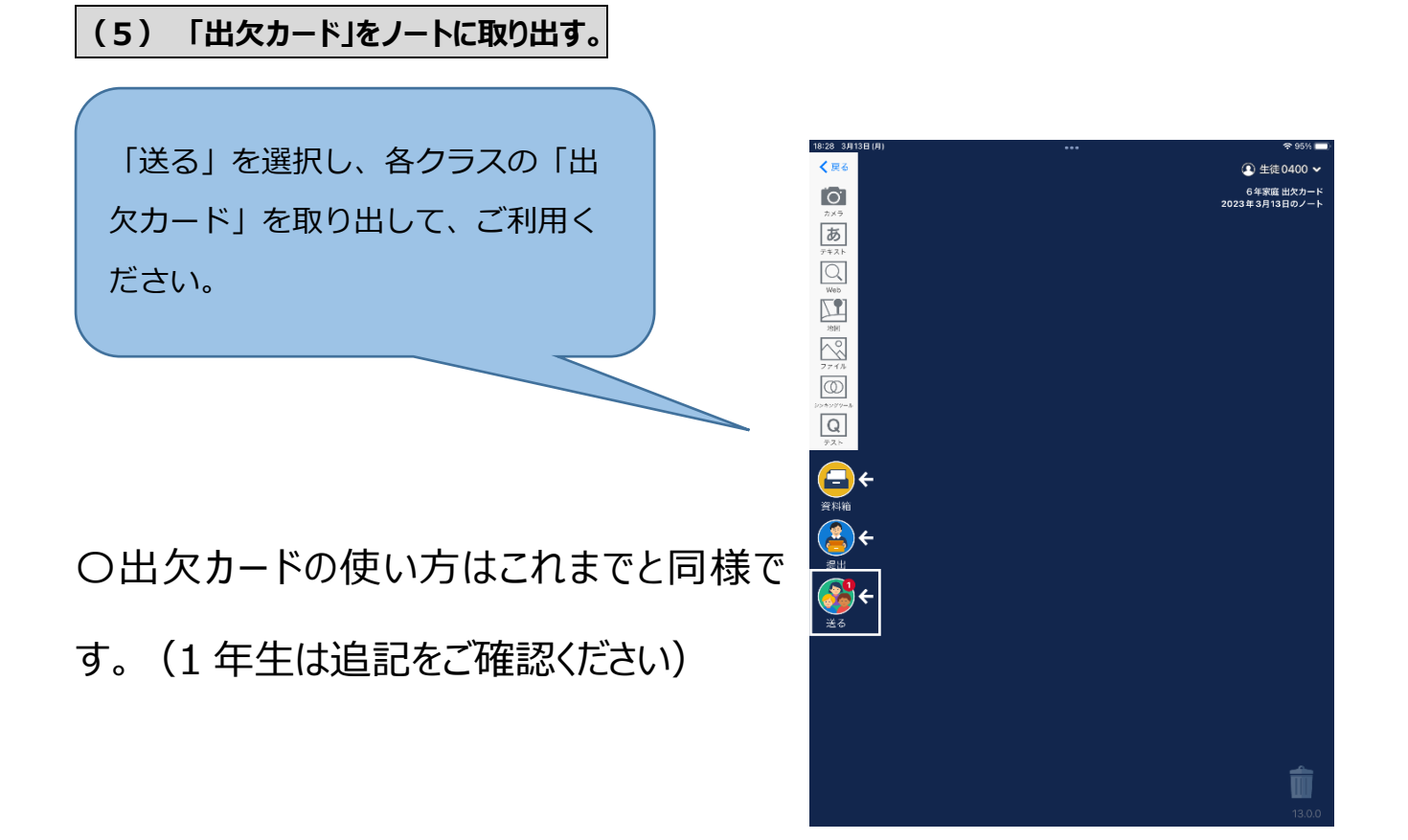

ご欠席をされた際の学校からの連絡は、基本的にロイロノー トから送らせていただきますので、放課後にご確認いただくよ うにお願いいたします。(上記の画面のように【送る】アイコ ンに通知が入ります。)

なお、ご家庭からのロイロノートのご使用に関しては欠席、 遅刻のご連絡にのみお使いくださいますようお願いいたしま す。

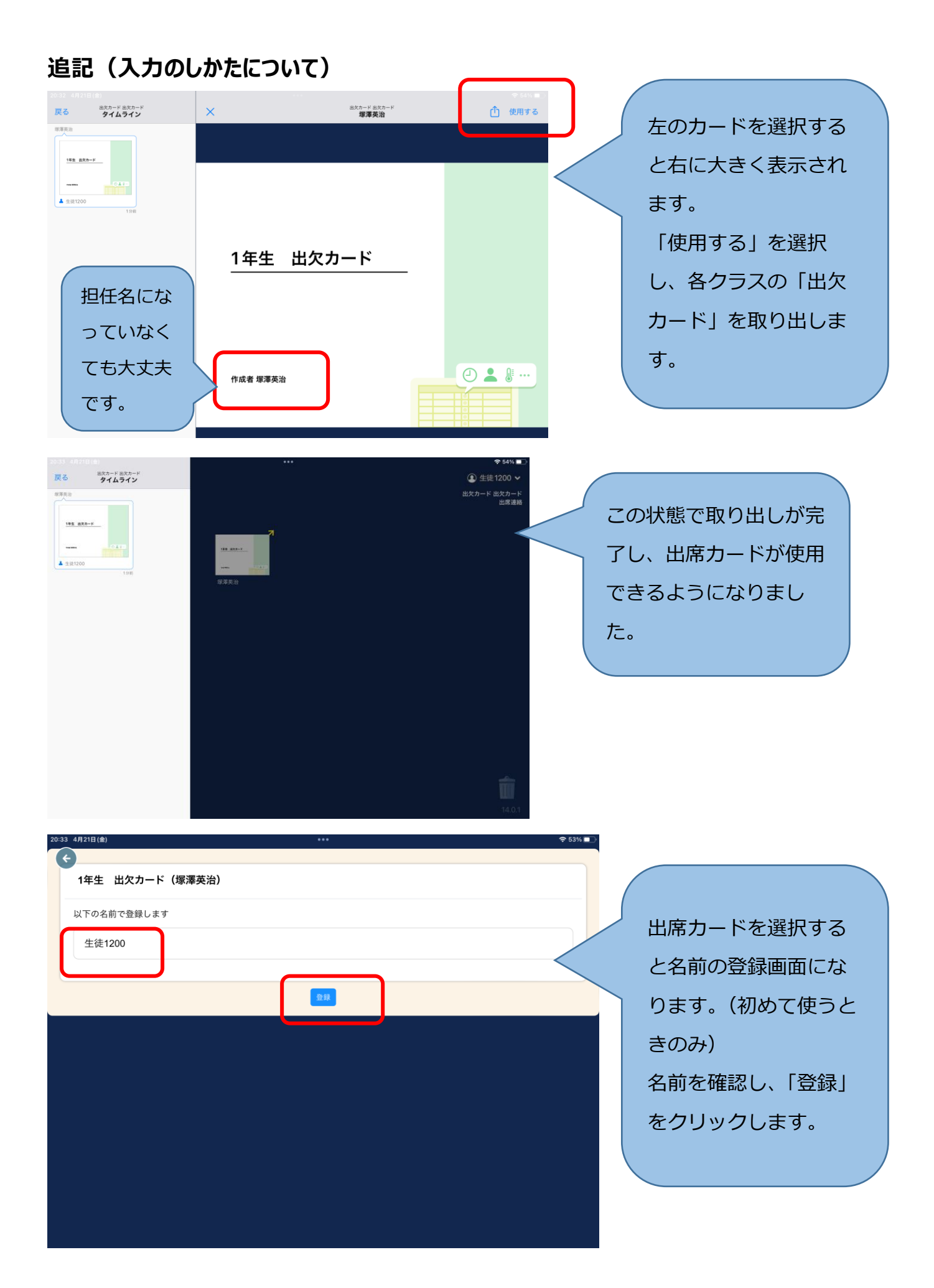

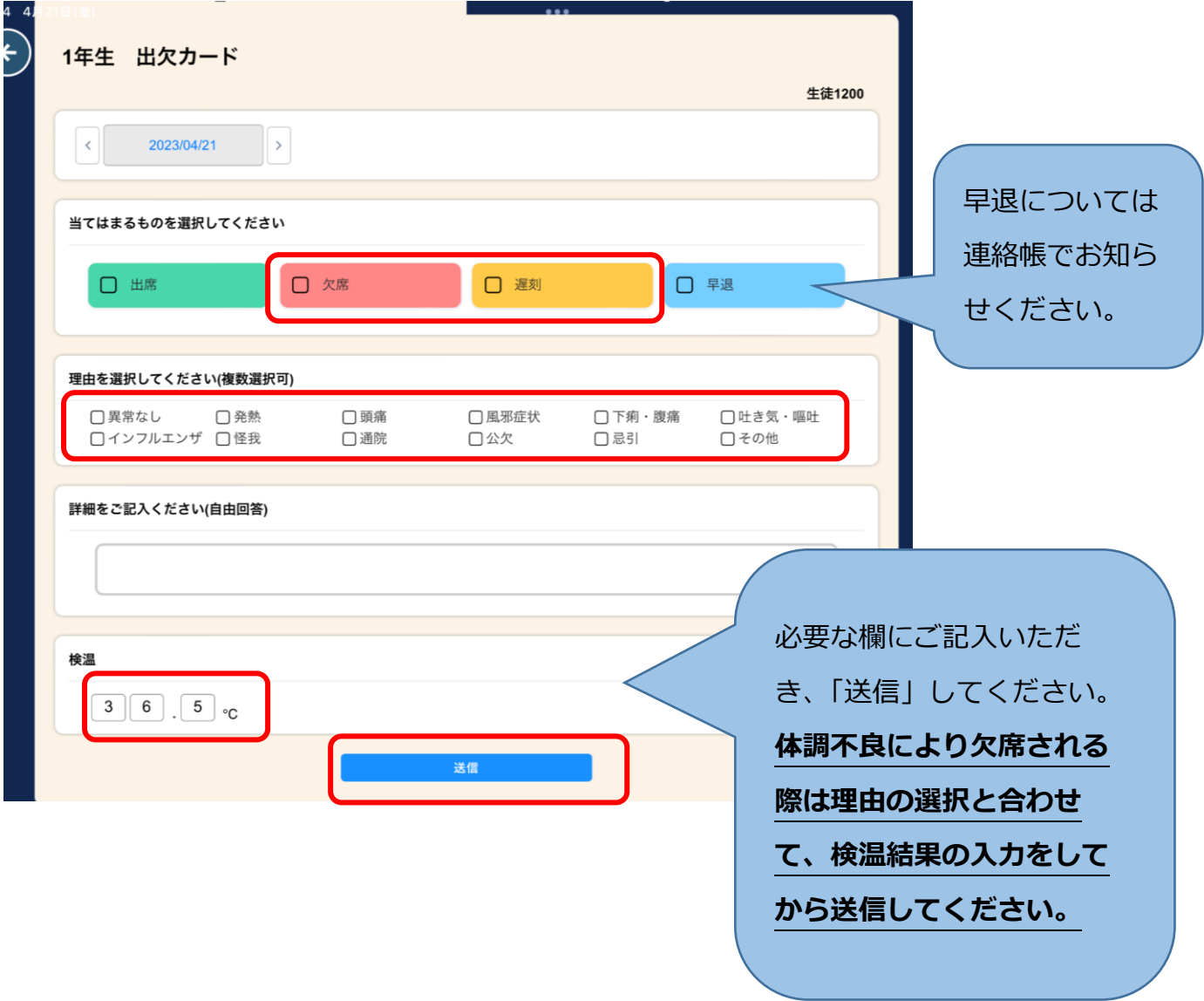

Ϊ